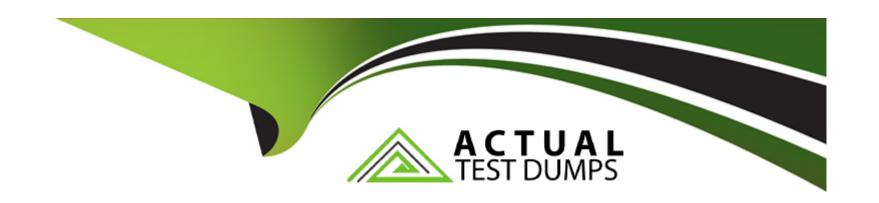

# Free Questions for NCP-DS by actualtestdumps

**Shared by Knox on 12-12-2023** 

For More Free Questions and Preparation Resources

**Check the Links on Last Page** 

# **Question 1**

### **Question Type:** MultipleChoice

While preparing for migrating data from a legacy storage environment to a new Files scaleout file server, the administrator make the following notes

#### Requirements

- \* Number of home directories: 4000
- \* Number of Departmental shares: 1
- \* Everyone is permitted to accessing it
- \* All users use the same Departmental share

The administrator deploys Files using the following configuration:

- \* Number of FSVMS: 3
- \* VCPU & RAM/FSVM: 4vCPU,12GB
- \* One Distributed share & ABE enabled for
- \* One Standard share for the Departmental share

Does this configuration satisfy the project's requirements?

### **Options:**

- A- No, the project needs two distributed shares, 4 FSVMs, 24 vCPU & 128GB RAM
- B- No, the project needs two distributed shares, 4 FSVMS, 6 VCPU & 32GB RAM
- C- No, the project needs 4 FSVMS, 4 VCPU & 12GB RAM
- **D-** Yes, the listed configuration elements satisfy the requirements the Home Directories

#### **Answer:**

D

# **Question 2**

## **Question Type:** MultipleChoice

A company's IT security policy requires that all network traffic must be secure, and no web

browser certificate error warnings should be accepted by end users.

An administrator is tasked with configuring Objects so that it uses a certificate from an

internal Certificate Authority (CA).

How should the administrator configure Objects to meet the security policy?

### **Options:**

- A- Import the Private key with a Subject Alternate Name of the company domain.
- B- Import the Private key and certificate files from the internal CA
- C- Regenerate the CSR and download certificates from the internal CA
- **D-** Regenerate the self-signed certificate with RSA 2048 as the bit type.

#### **Answer:**

В

# **Question 3**

### **Question Type:** MultipleChoice

An administrator has mapped a Volume Group named VG1 to a VM. Due to changes in the application running inside the VM, two additional volumes are required. At the time of

creation, the VM was assigned to a Protection Domain named PD1.

Which two steps should the administrator take to add the additional volumes to the VM while maintaining data protection? (Choose two)

### **Options:**

- A- Add two additional Disks to VG1
- B- Add the new vDisks to the same Consistency Group
- C- Manually update PD1 to include the newly created Disks
- D- Map the new vDisks as volumes to the VM

#### **Answer:**

A, C

# **Question 4**

**Question Type:** MultipleChoice

What happens to an FSVM during a node failure in a 3-node cluster?

### **Options:**

- A- Due to host affinity rules, the FSVM will not restart
- B- The FSVM will automatically restart on one of the remaining nodes.
- C- The FSVM must be manually restarted on one of the remaining nodes.
- D- A new FSVM must be deployed to the cluster.

#### **Answer:**

В

# **Question 5**

### **Question Type:** MultipleChoice

The Files administrator has received reports from users in the accounting department that they can see folders that they don't have permission to access. The accounting department manager has requested that employees should only be able to see folders that they have permission to access

How would a Files administrator ensure that users in the Accounting share can only see folders they have permission to access?

# **Options:**

- A- Remove File Blocking on the accounting shares
- B- Remove read-only access to shares users should not access
- C- Enable Access-Based Enumeration on the accounting share
- D- Enable Access-Based Enumeration on the File Server

#### **Answer:**

D

# **Question 6**

### **Question Type:** MultipleChoice

An administrator needs to configure VMs in an in-guest cluster running on a vSphere environment. This configuration is for a critical database workload in a demilitarized zone.

The company's Risk Management department requires that data traffic not be exposed to other types of traffic. What should the administrator do to comply with the Risk Management department's requirements?

### **Options:**

- A- Mount shared Disks within the VMs as an RDM.
- B- Enable NAT for Data Services IP Address.
- C- Control iSCSI access through the firewall.
- D- Enable iSCSI Network Segmentation

#### **Answer:**

В

# **Question 7**

**Question Type:** MultipleChoice

An administrator needs to ensure maximum performance, throughput and redundancy for the

company's Oracle RAC implementation, while using the native method for securing workloads.

Which configuration meets these requirements?

### **Options:**

- A- Files with a general purpose share and File Blocking
- B- Volumes with CHAP and multiple Disks
- C- Volumes with MPIO and a single vDisk
- D- Files with a distributed share and ABE

#### **Answer:**

С

# **Question 8**

**Question Type:** MultipleChoice

A company is using a vSphere-based 5-node Nutanix cluster. Currently, the cluster is using

three full HCl nodes and two storage-only nodes. VMs are configured with Volumes with multiple vDisks.

Which statement about Volumes Load Balancing is correct?

### **Options:**

- A- Disks can be redirected to all CVMs within the cluster
- B- VDisks are managed by the CVM, which hosts the VM
- C- vDisks are managed by the two storage-only nodes
- D- VDisks can be redirected only to the three full HD nodes

#### **Answer:**

Α

# **Question 9**

**Question Type:** MultipleChoice

An administrator has deployed a new Files cluster within a Windows environment.

After some days, the Files environment is not able to synchronize users with the Active

Directory server anymore. The administrator observes a large time difference between the

Files environment and the Active Directory server that is responsible for the behavior. How should the administrator prevent the Files environment and the AD Server from having

such a time difference in future?

### **Options:**

- A- Use Opoolntp org as the NTP Server for the AD Server
- B- Use the same NTP Servers for the Files environment and the AD Server
- C- Connect to every FSVM and edit the time manually
- D- Use 0.pool ntp.org as the NTP Server for the Files environment

### **Answer:**

В

# **To Get Premium Files for NCP-DS Visit**

https://www.p2pexams.com/products/ncp-ds

# **For More Free Questions Visit**

https://www.p2pexams.com/nutanix/pdf/ncp-ds

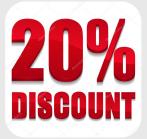